# GDB QUICK REFERENCE GDB Version 5

## Essential Commands

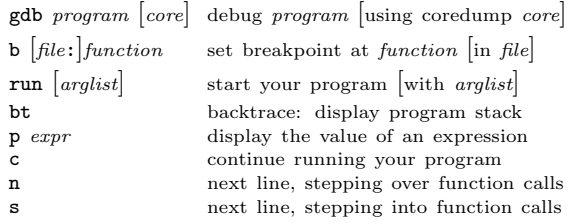

### Starting GDB

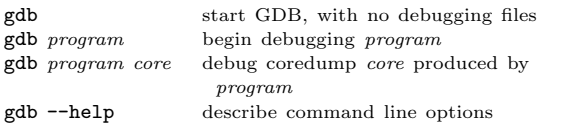

## Stopping GDB

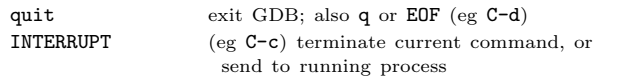

## Getting Help

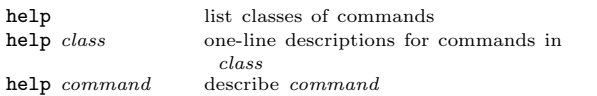

## Executing your Program

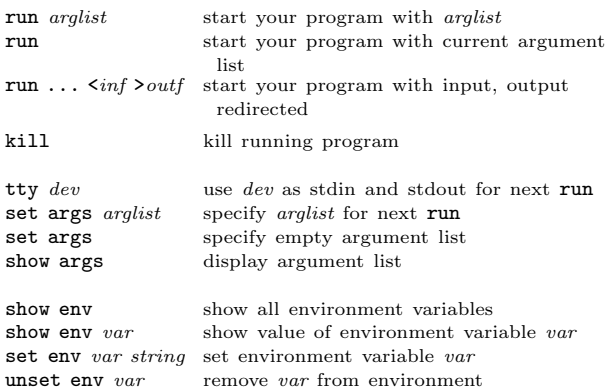

## Shell Commands

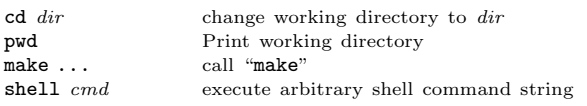

| surround optional arguments ... show one or more arguments

## Breakpoints and Watchpoints

 $\mathbf b$ 

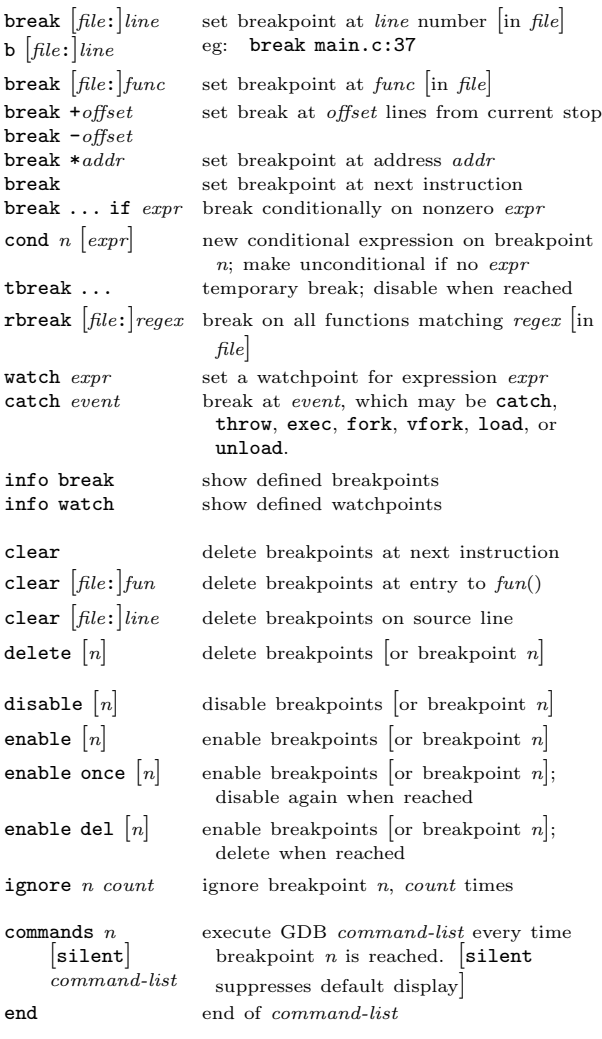

## Program Stack

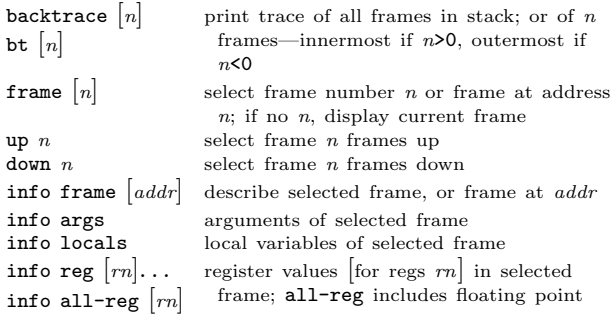

### Execution Control

j<br>j

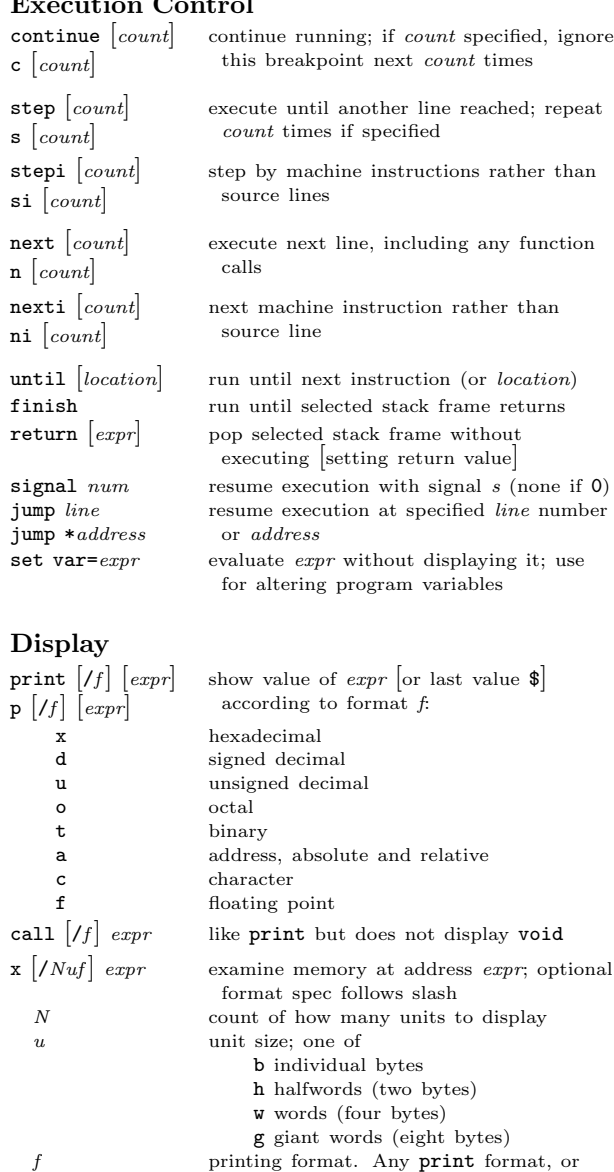

disassem  $\begin{bmatrix} addr \end{bmatrix}$  display memory as machine instructions

 $\mathbf{r}$ 

### Automatic Display

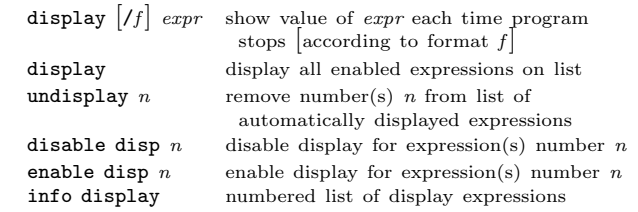

s null-terminated string i machine instructions

#### Expressions

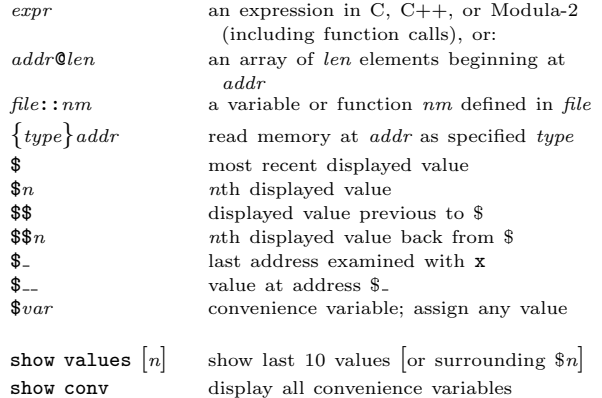

#### Symbol Table

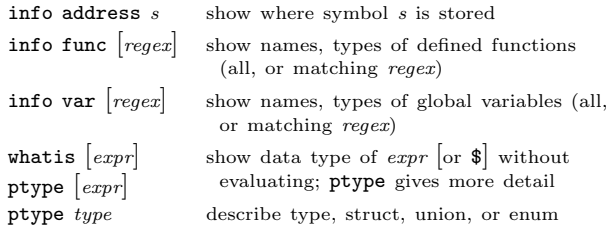

## GDB Scripts

 $what is$ 

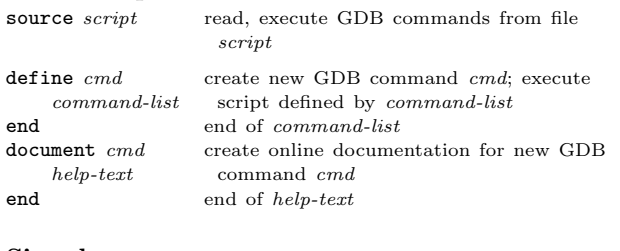

### Signals

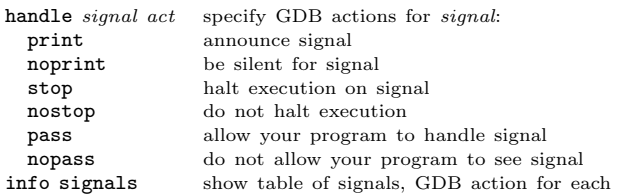

## Debugging Targets

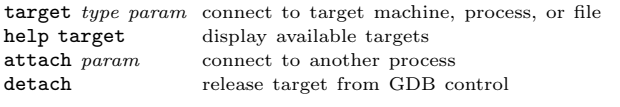

### Controlling GDB

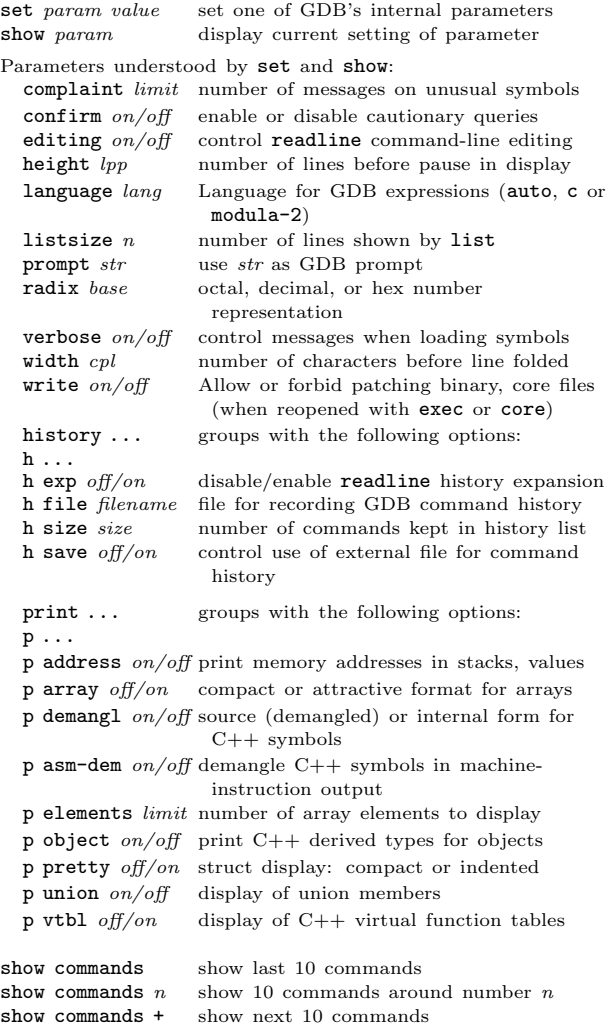

#### Working Files

 $\sim$ 

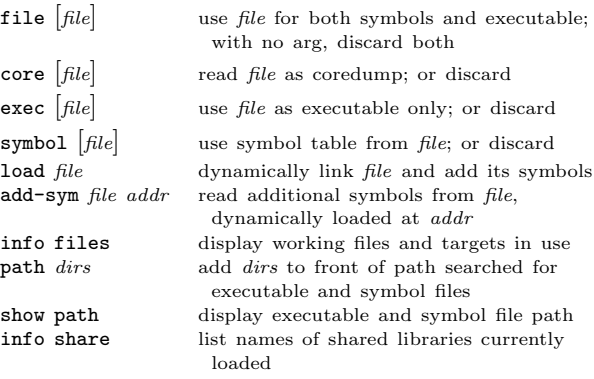

### Source Files

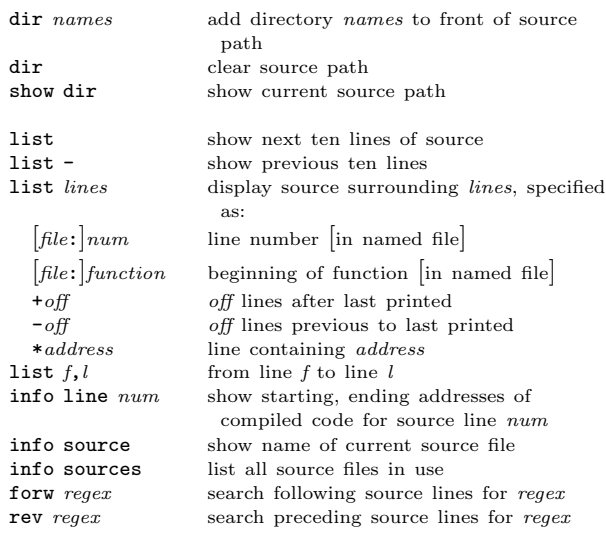

### GDB under GNU Emacs

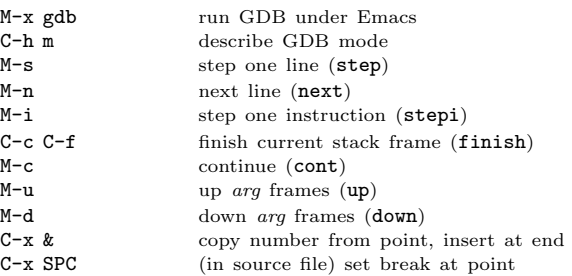

#### GDB License

 $\sim$ 

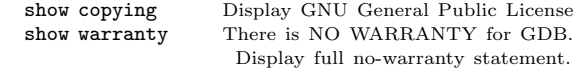

Copyright (c) 1991, 1992, 1993, 1998, 2000, 2010 Free Software Foundation, Inc. Author: Roland H. Pesch

The author assumes no responsibility for any errors on this card.

This card may be freely distributed under the terms of the GNU General Public License.

Please contribute to development of this card by annotating it. Improvements can be sent to bug-gdb@gnu.org.

GDB itself is free software; you are welcome to distribute copies of it under the terms of the GNU General Public License. There is absolutely no warranty for GDB.